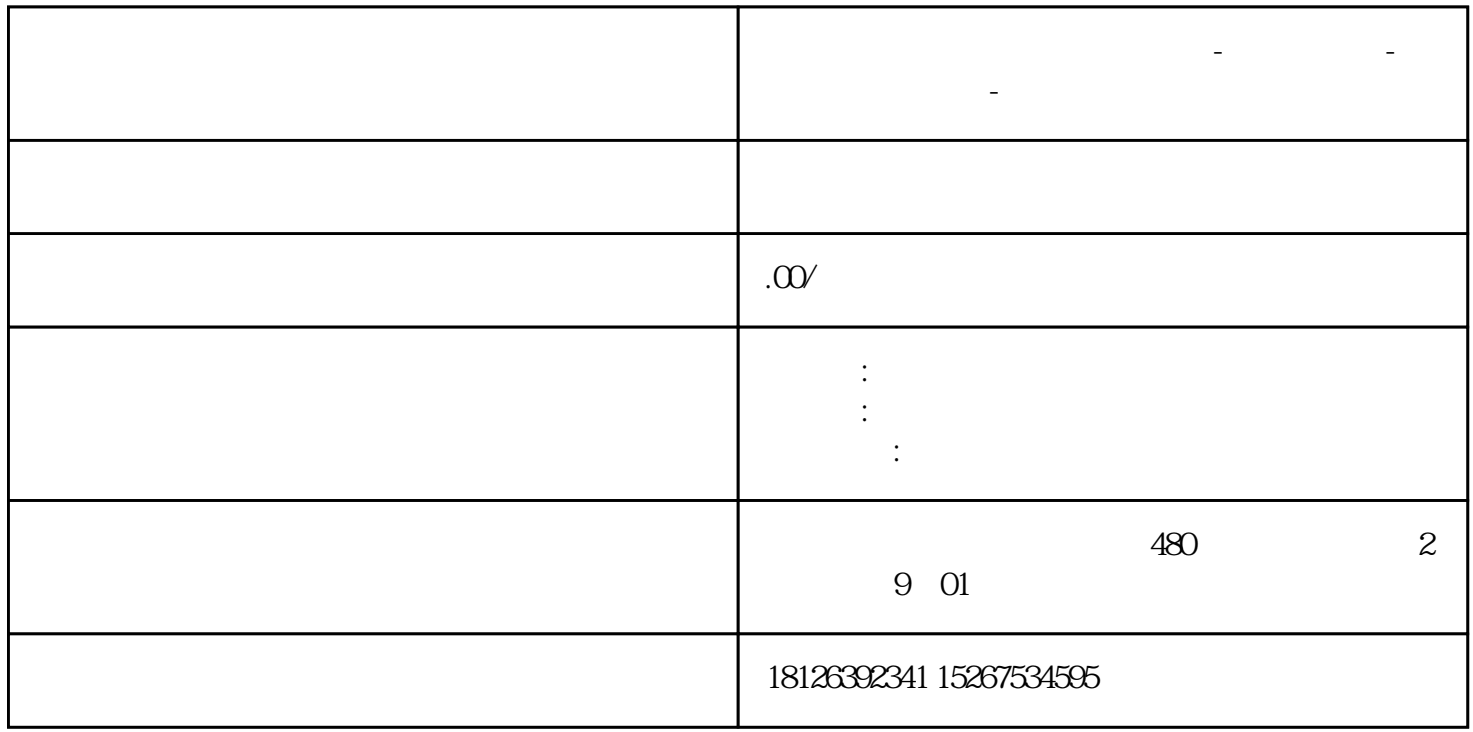

**江苏省淮安市西门子中国总代理-西门子选型-西门子技术支持-**

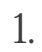

2. HMI

1.组态网络

S7-1200 PLC HMI

 $IP$  PLC IP

## 2 HMI

h HMI PLC and HMI PLC and  $\ddot{\text{H}}$  HMI PLC and  $\ddot{\text{H}}$ 

PLC HMI

打开HMI的连接,刚才在网络视图中创建的HMI连接,自动添加到该设备的连接表中。